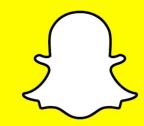

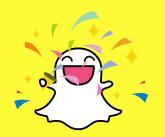

### Securing Apps in the Open-By-Default Cloud

Winston Howes and Michael Wozniak

#### Who are we?

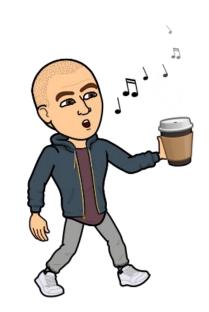

Michael Wozniak Infrastructure Security

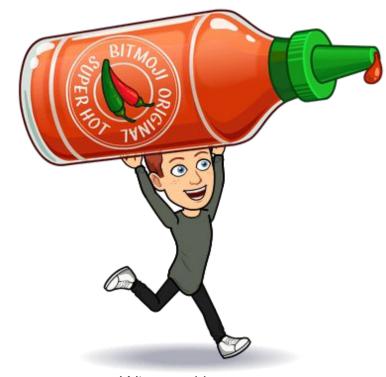

Winston Howes
Application Security

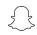

### Welcome to the Cloud

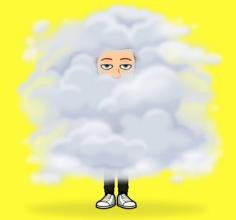

Welcome to the Cloud

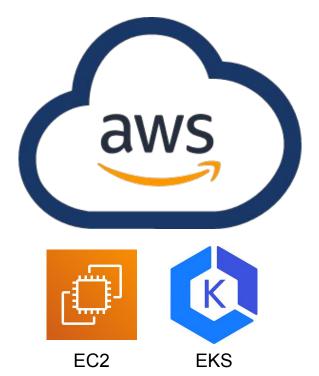

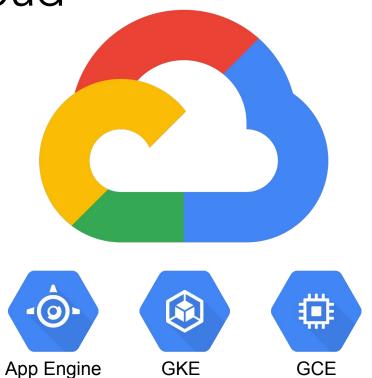

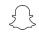

#### Open By Default

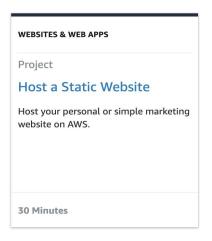

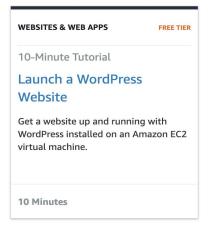

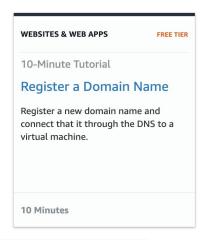

"After deploying the application, you need to expose it to the Internet so that users can access it."

- GKE Quickstart

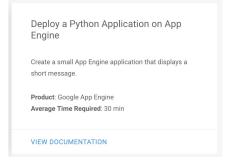

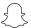

#### Constraints

- Networking
  - Not possible to have one large internal only network
  - Limited enforcement options provided by AWS/GCP
  - Services like App Engine must be exposed directly to the Internet
- Central Management
  - Lack of central CI/CD Pipeline
  - Wide variety of technologies

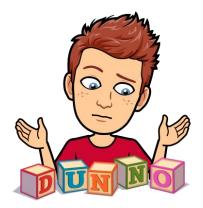

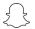

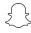

It's unclear when security should review an app.

#### New app created

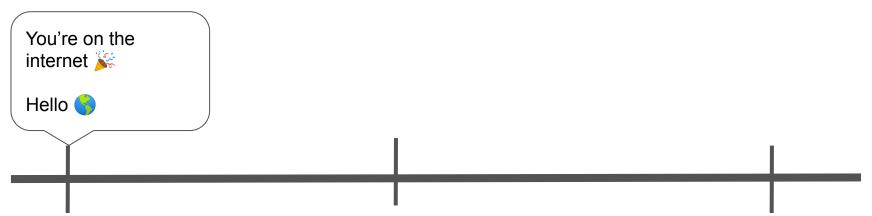

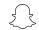

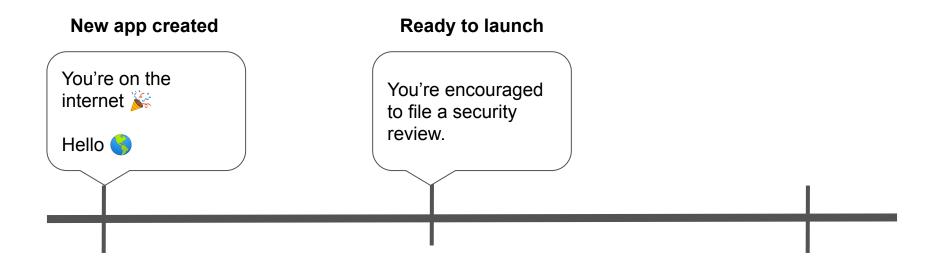

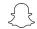

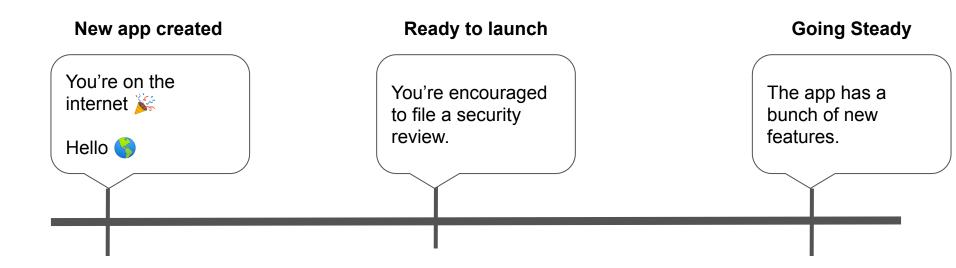

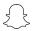

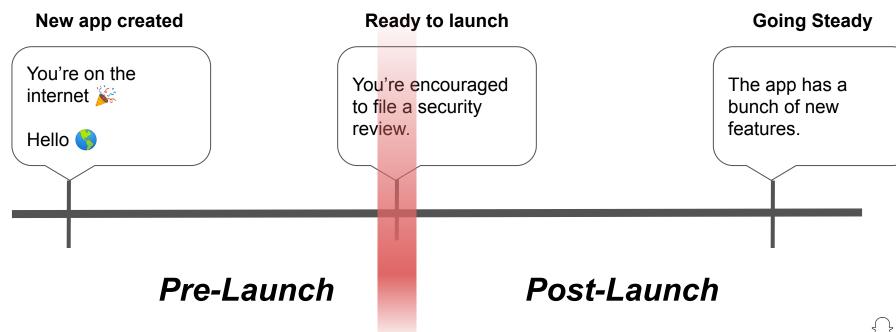

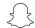

maybe

- Enabling Billing Post-Review
- Implement AuthN & AuthZ controls on individual services
- 3. Firewalls
- 4. Google's Identity Aware Proxy

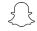

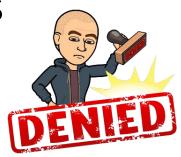

- Implement AuthN & AuthZ controls on individual services
- 3. Firewalls
- 3. Firewaiis4. Google's Identity Aware Proxy Development

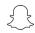

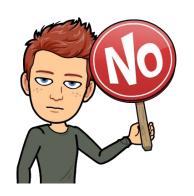

- 3. Firewalls4. Google's Identity Awas Proxy

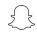

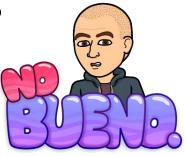

- 3. Firewalls
  4. Google's Identity Awa@Proxy

  Tarity

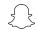

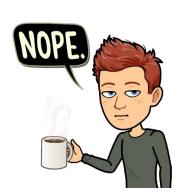

- 1. Enabling Billing Post-Review
- 2. Implement AuthN & AuthZ controls on individual services
- 3. Firewalls
- 4. Google's Identity Aware Proxy

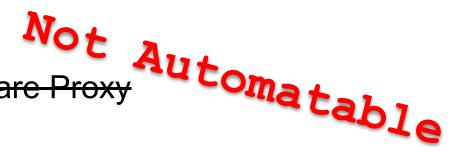

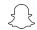

#### Goals

- Flexibility: Minimum opinions about development environments and cloud feature use\*
- Scalability: No need for developer instrumentation
- Granularity: By default all services are gated with granular authN and authZ
- Automatability: Reduce operational costs

\*if developers want high QPS or to receive user traffic, there will be necessary changes

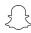

#### Laying the Groundwork: Primitives

- Network Control
- 2. Service Inventory

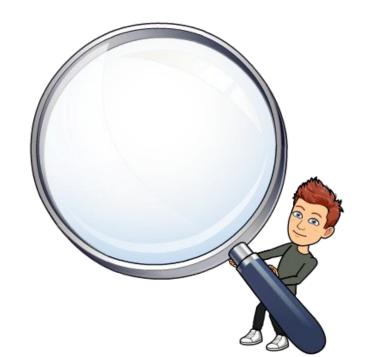

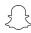

#### Laying the Groundwork: Primitives

Solution: Central service that enables billing and gives the security team network management access and inventories services

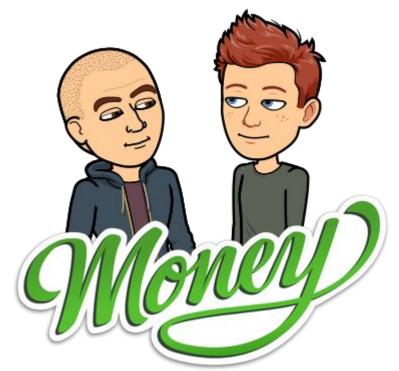

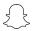

It's unclear when security should review an app.

Pre-Launch

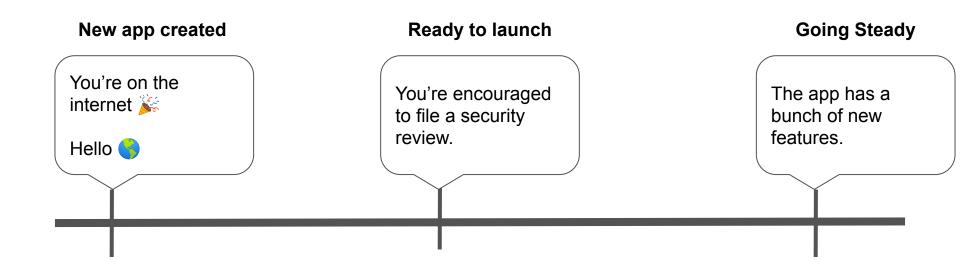

Post-Launch

It's unclear when security should review an app.

UnManaged

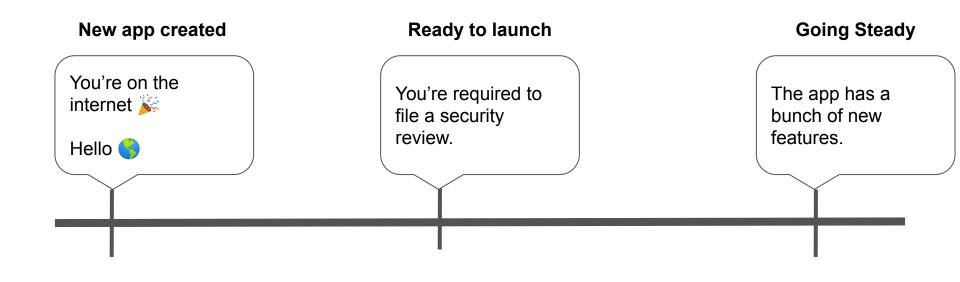

Managed

#### UnManaged Services

- 1. New Services in Development
- 2. Internal Tools

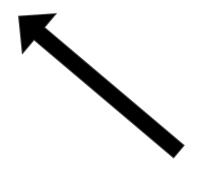

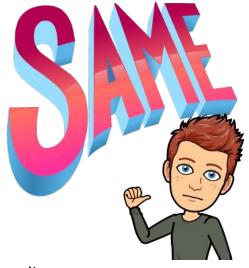

Treated identically by Security

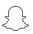

#### UnManaged Services: Primitives

- 1. Firewall Manager
- 2. Stateless AuthN/Z Proxy

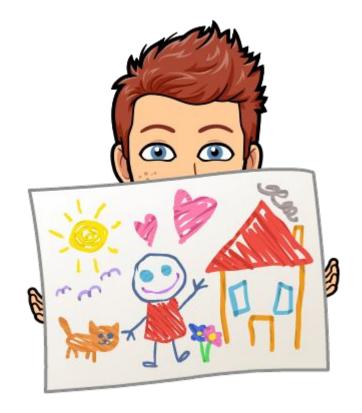

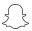

#### Firewall Manager

- 1. Import every service from our central inventory
- 2. Set base level firewall rules on every service
  - a. App Engine: Only allow requests from our stateless proxy
  - b. Other: Only allow requests from our SSH proxy
- 3. Revert non-Security approved modifications to the firewall rules

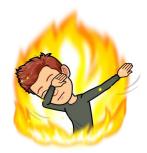

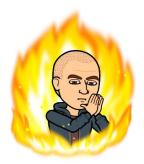

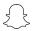

#### Firewall Manager Architecture

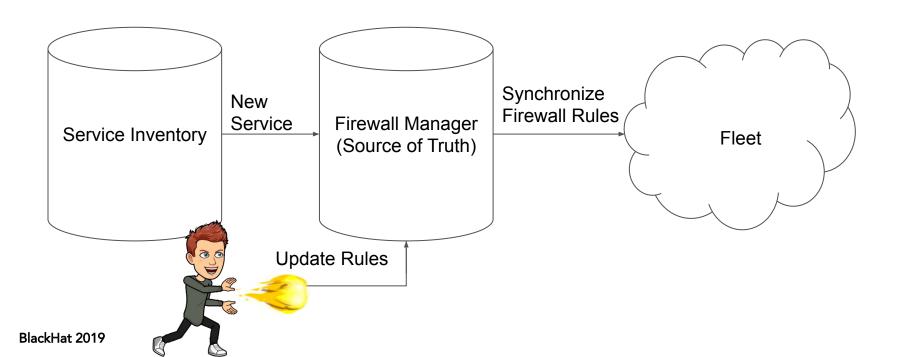

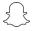

#### Stateless AuthN/Z Proxy

- Support multiple forms of AuthN
  - Service-to-service
  - User-to-service
- Easy integration
  - App Engine: zero setup
  - Other: config change to stateless proxy
- Easily offboard users
  - Periodic syncs with ACL source of truth
- Reliable

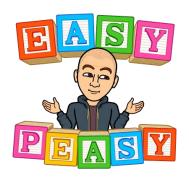

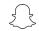

#### Stateless AuthN/Z Proxy Architecture

- 1. Configuration
- 2. Authentication and Authorization
- 3. Proxying Requests

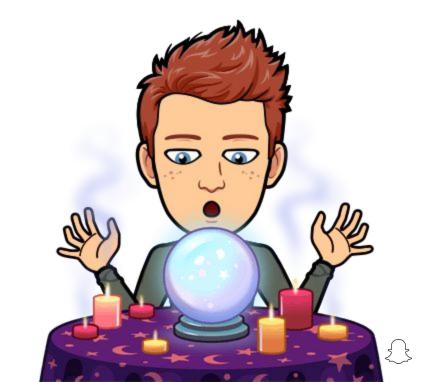

# Stateless AuthN/Z Proxy Architecture: Configuration

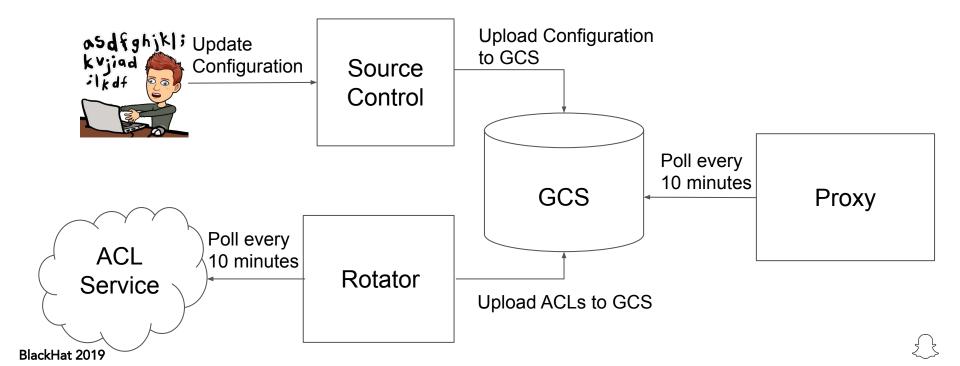

User tries to access service behind proxy Proxy Browser IAP

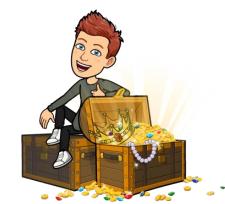

Jump Point

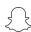

Proxy can't authenticate the user. Redirects to Jump Point Proxy Browser IAP User reaches Google's Identity Aware Proxy (IAP) and signs in

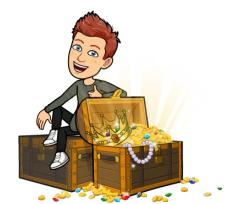

Jump Point

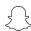

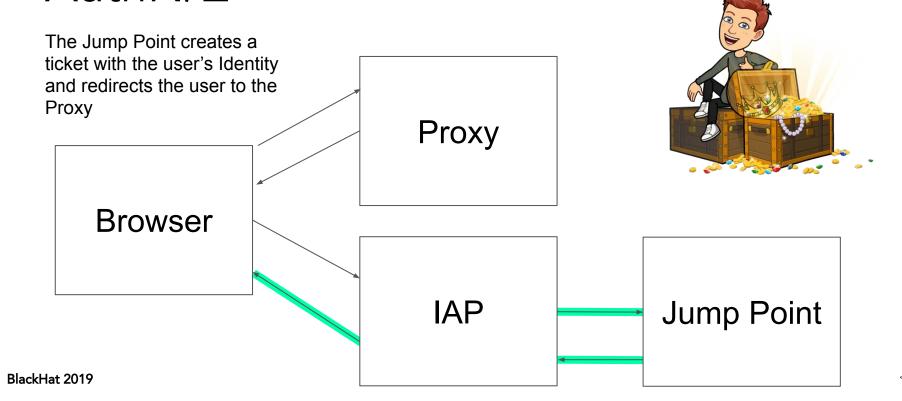

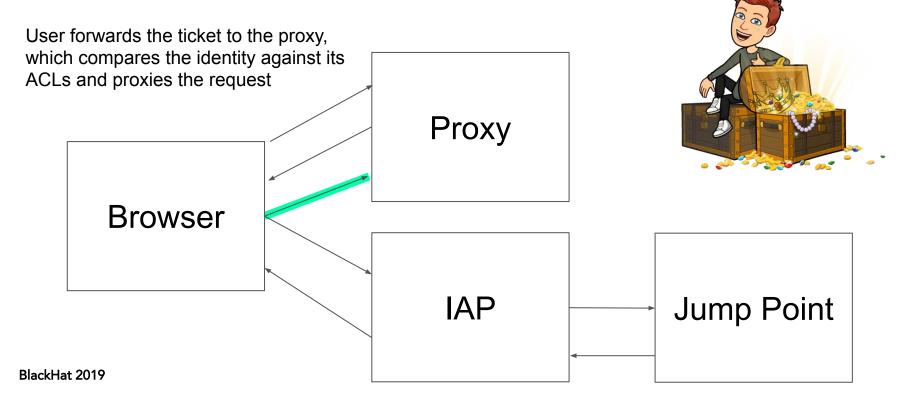

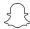

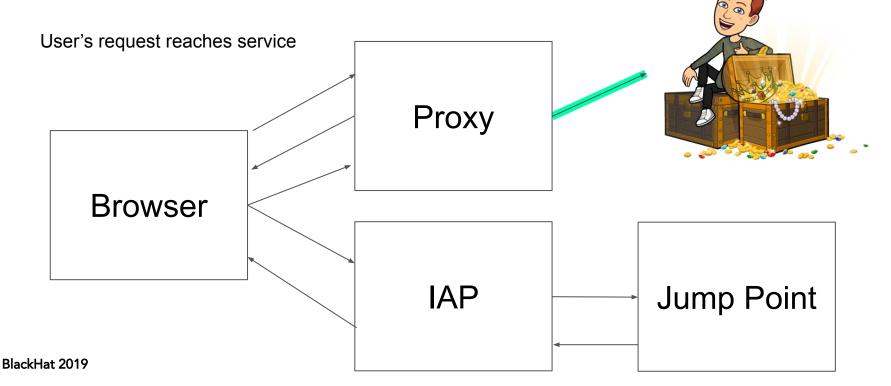

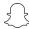

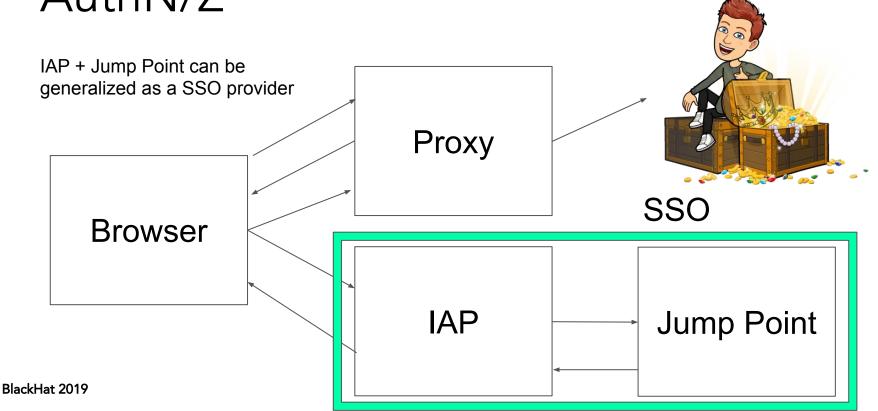

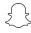

# Stateless AuthN/Z Proxy Architecture: Proxying

**VPC** Peering App Engine Service A Service Inbound Request **Central Proxy Leaf Proxy** Service B BlackHat 2019

#### Stateless AuthN/Z Proxy Challenges

- 1. Higher latency, particularly for App Engine
- 2. Double Billing twice the egress

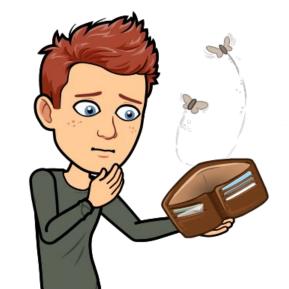

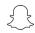

## Managed Services

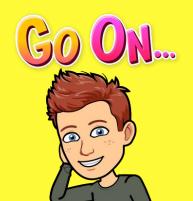

#### Managed Services: Goals

- 1. Low Latency
- 2. Cheap
- 3. Granular Auth N/Z
- 4. Visibility

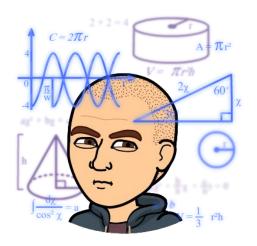

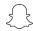

#### Managed Services: Components

- 1. API Gateway
- 2. Service Mesh
- 3. Configuration Controller
- 4. Service Sidecar

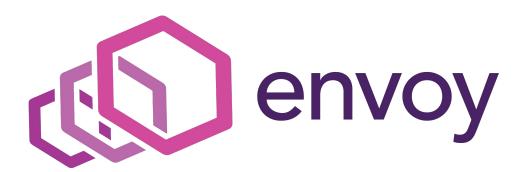

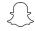

#### Managed Services: API Gateway

- 1. Envoy as a front-proxy
- 2. Single entry point for external traffic
- 3. Set of audited AuthN filters
- 4. Centrally managed

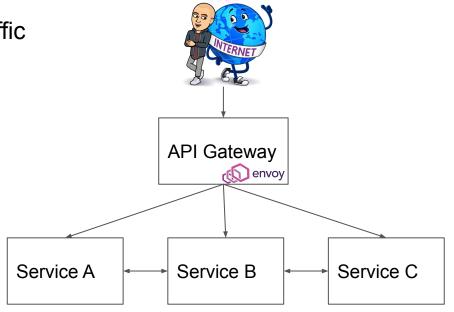

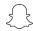

#### Managed Services: Service Mesh

- Centrally managed and visible routing
- 2. Envoy provides
  - a. Authentication
  - b. Encryption
  - c. Metrics
- 3. Not routable from Internet except via API Gateway

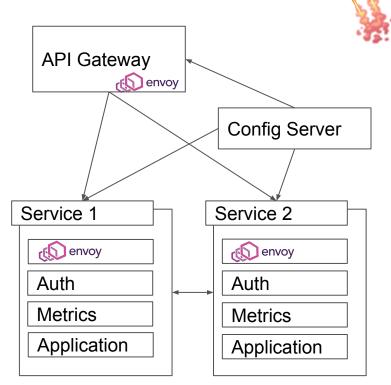

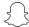

## Managed Services: Configuration Controller

- 1. Central component to manage routes
- 2. Routes need to be approved by owners
- 3. Authentication included automatically based on configuration state

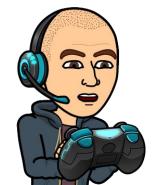

#### Managed Services: Service Sidecar

- 1. Envoy as a sidecar
- 2. Connects to CA to establish identity
- 3. Fetches config from central configuration service
- 4. Authenticates all incoming traffic
- 5. Exposes a port locally for service egress

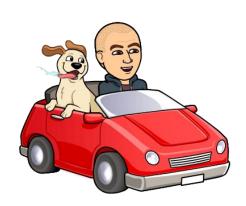

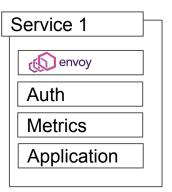

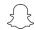

#### Managed Services: Challenges

- 1. Onboarding: configuration changes require approval
- Noisy Neighbors: single account/VPC means that cloud quotas are shared by all services
- Central Point of Failure

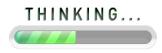

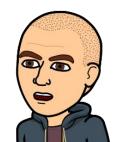

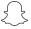

# What about the non-migrated services?

#### Introspection

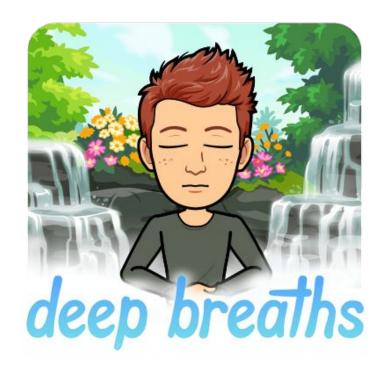

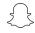

#### Introspection Library

- Easy to integrate
  - Single line of code
  - Supports all service frameworks
- Gathers security-critical information
  - Routes
  - Auth Controls (Filters, decorators, annotations, etc.)
  - Packages
  - Service Metadata
- Runs on instance startup
- Triggers high signal alerts

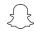

#### Introspection Architecture

Provision Bucket for Service A

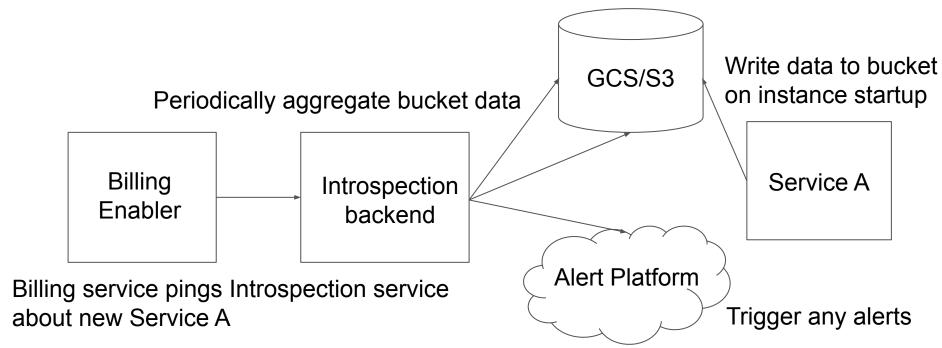

#### Core Infrastructure

- Firewall Manager: Gate services by default
- Stateless Proxy: Allow authenticated access to services
- API Gateway & Service Mesh: Production environment to run services with controls
- Introspection: Understand service state

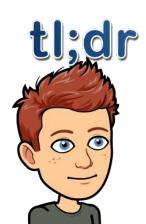

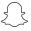

#### Revisiting Goals

- Flexibility: Minimum opinions about development environments and cloud feature use\*
- Scalability: No need for developer instrumentation
- Granularity: By default all services are gated with granular authN and authZ
- Automatability: Reduce operational costs

\*if developers want high QPS or to receive user traffic, there will be necessary changes

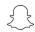

## Order of Operations

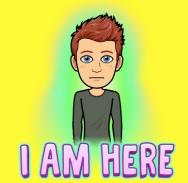

### Step 1: Lay the Foundation

- Create a central hook that provides ways to make future changes
- Inventory all new services

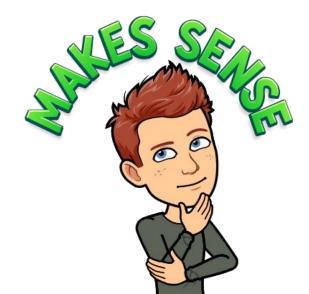

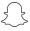

### Step 2: Start Simple

- Gate services in development to just corporate IPs
- Build Firewall Manager

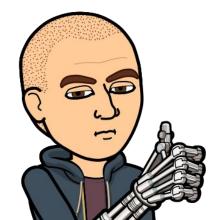

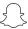

## Step 3: Add Granularity

- Transition from IP-based auth to service identities
- Build Stateless AuthN/Z Proxy
- As things transition to production perform manual review

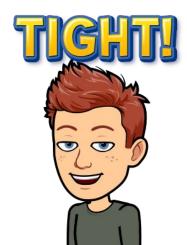

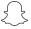

### Step 4: Understand Production

- Learn how your services change over time
- Build out an Introspection library

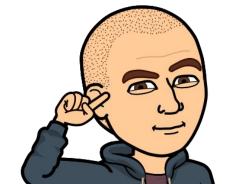

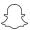

## Step 5: Provide Robust Controls in Production

- Build out a central gateway and service mesh
- Migrate existing services

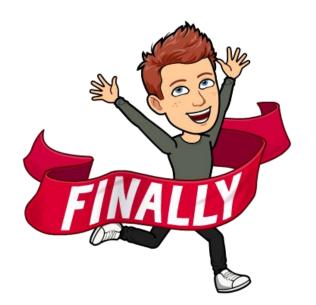

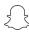

#### **Lessons Learned**

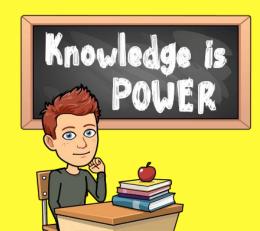

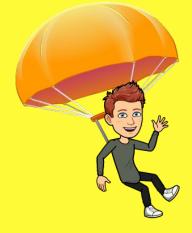

## Security is Engineering

# Gain a central hook into your fleet early

## Visibility before enforcement

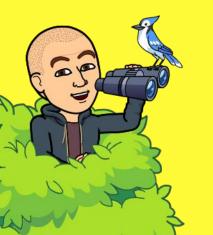

## Make your security posture something you can reason about

- no black boxes

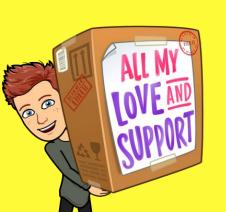

# Offer other engineering teams a carrot

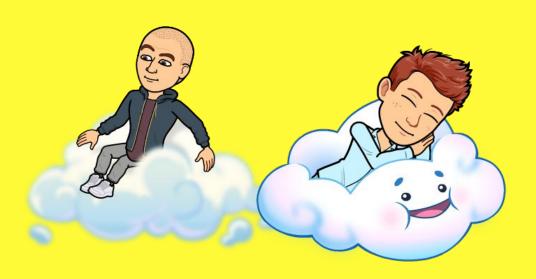

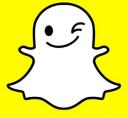

Thank you